# Package 'symmoments'

February 5, 2020

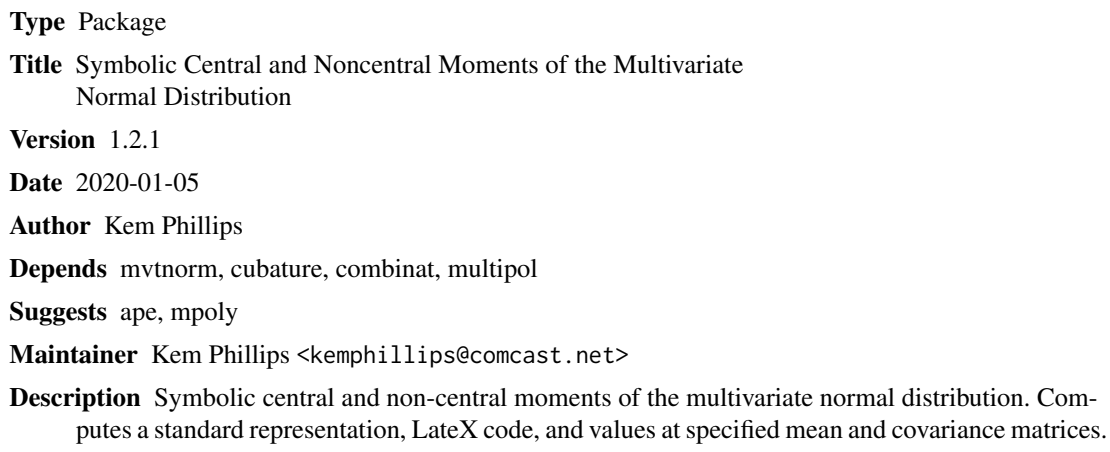

License GPL

LazyLoad yes

NeedsCompilation no

Repository CRAN

Date/Publication 2020-02-05 16:30:02 UTC

# R topics documented:

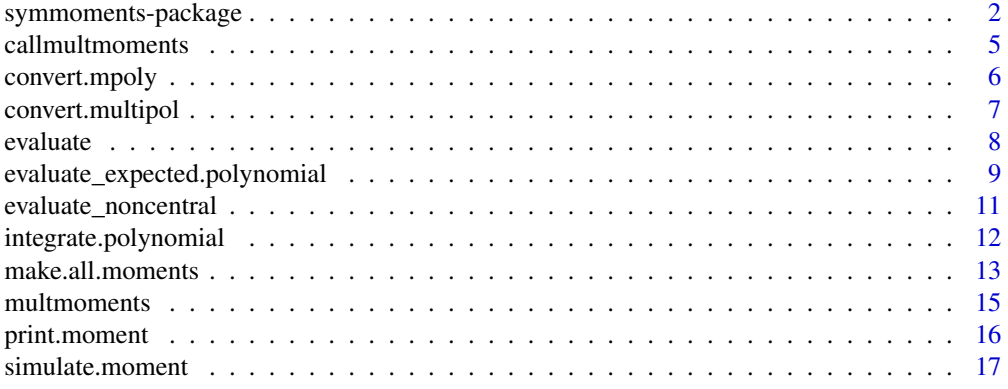

<span id="page-1-0"></span>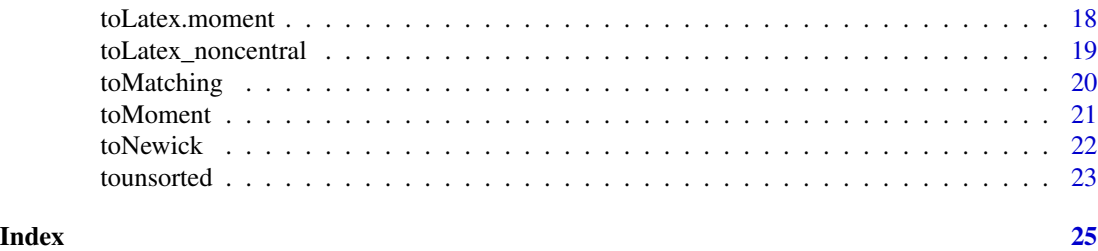

symmoments-package *Symbolically compute and numerically evaluate multivariate central moments*

### **Description**

Symbolically computes and numerically evaluates multivariate normal moments  $E[X1**2$  \*...\*  $Xn^{**}n$ , where  $(X1,...,Xn) \sim N(mu, S)$ , in terms of mu and S elements.

Produces Latex code for the moment.

Computes numerical moments at specified means and covariance matrices.

Also converts between moment L-matrices, phylo objects, and matching objects.

### Details

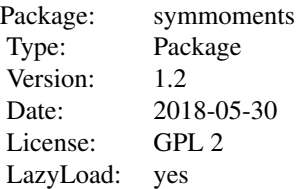

A representation of a central moment of the multivariate normal distribution, given by a positive integer vector  $c(k1,k2,...,kn)$ , is obtained from the function callmultmoments. This function initializes variables and calls the function multmoments which determines a representation of a multivariate moment using a recursive algorithm. The representation is given class 'moment'.

The print method prints the representation of a multivariate moment.

The toLatex method uses the output of callmultmoments to determine the LaTeX code for the moment sorted lexicographically.

The generic evaluate method uses the output of callmultmoments to determine the value of the moment for a specified covariance matrix.

The simulate method is used to approximate a (possibly non-central) moment using Monte Carlo integration.

The following functions compute non-central moments and do related computations:

The toLatex\_noncentral function computes the Latex representations of a non-central moment.

The evaluate\_noncentral computes the value of a non-central moment.

The evaluate\_expected.polynomial function evaluates the expected value of a multivariate polynomial defined by a list, multipol object, or mpoly object.

The convert.multipol function converts between multipol objects and multivariate polynomials defined by lists.

The convert.mpoly function converts between mpoly objects and multivariate polynomials defined by lists.

The tounsorted function converts a sorted moment (e.g. m123) to an unsorted moment (e.g. m312).

The make.all.moments function computes all moments up to a specified size and places them in the symmoments environment.

The integrate.polynomial function integrates a multivariate polynomial against the normal distribution using ordinary integration.

The functions toMoment, toNewick, and toMatching convert among moment L-matrices, Newick trees, and ape matching objects.

#### Note

The mvtnorm package must be loaded for the simulate method. The cubature package must be loaded for the integrate.polynomial function. The combinat package must be loaded for the toMoment function.

### Author(s)

Maintainer: Kem Phillips <kemphillips@comcast.net>

### References

K Phillips, Symbolic Computation of the Central Moments of the Multivariate Normal Distribution, Journal of Statistical Software, 2010.

#### Examples

```
# Compute the moment for the 4-dimensional moment c(1,2,3,4):
callmultmoments(c(1,2,3,4))
```
# Print the representation of the 4-dimensional moment  $c(1,2,3,4)$ : print(callmultmoments(c(1,2,3,4)))

```
# Compute the LaTeX representation of the central moment c(1,2,3,4):
toLatex(callmultmoments(c(1,2,3,4)))
```

```
# Write the LaTeX representation to a file using the standard R function (not run):
# writeLines(callmultmoments(c(1,2,3,4))),con="yourfilename", sep = "\n")
```

```
# evaluate the moment c(1,2,3,4) at the following variance-covariance matrix
 # 4 2 1 1
 # 2 3 1 1
```

```
# 1 1 2 1
evaluate(callmultmoments(c(1,2,3,4)),c(4,2,1,1,3,1,1,2,1,2))
# Using 10000 samples, estimate the central moment for c(2,4) at the covariance matrix (not run)
# 2 1
# 1 4
# and mean (0,0)library(mvtnorm)
simulate(callmultmoments(c(2,4)),10000,NULL,c(0,0),c(2,1,1,4))
# Compute Latex representation of a non-central moment
# as.matrix(toLatex_noncentral(c(1,3)))
# Create all 2-dimensional moment objects with exponents up to 3
# First create the symmoments environment if it does not exist
# symmoments <- new.env()
# make.all.moments(c(3,3))
# Evaluate a non-central moment at a specified mean and covariance matrix
# Note that this invocation requires moments of order up to c(1,3)# to exist in environment symmoments.
# evaluate_noncentral(c(1,3),c(1,2),c(1,0,1))
# Create an mpoly object
library(mpoly)
t0 <- mpoly(list(c(coef=3,x1=2),c(coef=2,x1=1,x2=3),
                  c(coef=-4,z=2),c(coef=1,x1=1,x2=2,z=1)))
# Convert an mpolyobject to a moment object
t1 <<- convert.mpoly(t0)
# Convert a moment object to a multipol object
t2 <<- convert.multipol(t1)
# Convert from multipol back to mpoly through moment
mpoly(convert.mpoly(convert.multipol(t2)))
# Evaluate the expected value of a multivariate polynomial
# Required moments must exist in environment symmoments.
# evaluate_expected.polynomial(t0,c(1,2,3),c(1,0,0,1,0,1))
# Create a Newick representation of a tree
exam.Newick \leftarrow "(((a,b),c),d);"
# Convert to phylo format
library(ape)
exam.phylo <- read.tree(text=exam.Newick)
```
# Convert to matching format

### <span id="page-4-0"></span>callmultmoments 5

exam.matching <- as.matching(exam.phylo) # Convert to L-matrix format exam.L.matrix <- toMoment(exam.matching)

callmultmoments *Compute multivariate moment symbolically*

#### Description

Computes a multivariate normal moment by initializing variables, calling multmoments, and constructing output

#### Usage

callmultmoments(moment)

#### Arguments

moment vector  $c(k1,...,kn)$  specifying the moment  $X1^{**}k1^*...^*Xn^{**}kn$ 

#### Details

Each row of the representation gives the exponents for a single product of covariance terms. For example,  $(1,2,0)$  represents S11<sup>\*\*</sup>1 S12<sup>\*\*</sup> S22<sup>\*\*</sup>0, where the Sij are the covariances. The full moment is the sum of these terms multiplied by their respective coefficients. If the sum of the exponents is odd, the moment is 0.

### Value

A object of class 'moment', which is a list with three components:

moment the input moment vector

representation a matrix containing the representation in terms of upper-triangular matrices

coefficients the coefficients corresponding to the rows of the representation

If the sum of the exponents is odd, returns -1 and prints "Sum of powers is odd. Moment is 0."

If any exponent is negative, returns -2 and prints "All components of the moment must be nonnegative."

If any exponent is not an integer, returns -3 and prints "All components of the moment must be integers."

#### Author(s)

Kem Phillips <kemphillips@comcast.net>

#### <span id="page-5-0"></span>References

K Phillips, Symbolic Computation of the Central Moments of the Multivariate Normal Distribution, Journal of Statistical Software, 2010.

#### See Also

multmoments and the methods toLatex, evaluate, and simulate in symmoments

### Examples

# Compute the moment for the 4-dimensional moment  $c(1,2,3,4)$ :

```
m.1234 \leftarrow \text{callmultmoments}(c(1, 2, 3, 4))
```
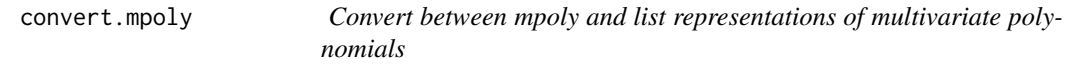

### Description

Converts an mpoly object to a simple list representing a multivariate polynomial or a simple list to an mpoly object

#### Usage

```
convert.mpoly(poly)
```
#### Arguments

poly an mpoly object or a list giving powers and coefficients defining the polynomial

### Details

The list representation consists of 2 components: 'powers' is a matrix with each row representing the powers of X in one term of the multivariate polynomial. 'coeff' is a vector with each element being the coefficient of the corresponding term in powers

#### Value

if poly is of class 'mpoly', it is a list with two components shown below. If poly is such a list, the value is the corresponding mpoly object

### Author(s)

Kem Phillips <kemphillips@comcast.net>

### <span id="page-6-0"></span>convert.multipol 7

#### References

K Phillips, Symbolic Computation of the Central Moments of the Multivariate Normal Distribution, Journal of Statistical Software, 2010.

### See Also

convert.multipol, evaluate.expected.polynomial, integrate.polynomial

#### Examples

```
# create an mpoly object here (requires library mpoly) (not run)
```

```
# convert from mpoly to list representation
# t0 <- mpoly::mpoly(list(c(coef=3,x1=2),c(coef=2,x1=1,x2=3),
# c(coef=-4,z=2),c(coef=1,x1=1,x2=2,z=1)))
# t1 <- convert.mpoly(t0)
# convert from list representation back to an mpoly object
# t2 <- convert.mpoly(t1)
```
convert.multipol *Convert between multipol and list representations of multivariate polynomials*

### **Description**

Converts an multipol object to a simple list representing a multivariate polynomial or a simple list to an multipol object

#### Usage

```
convert.multipol(poly)
```
### Arguments

poly a multipol object or a list giving powers and coefficients defining the polynomial

#### Details

The list representation consists of 2 components: 'powers' is a matrix with each row representing the powers of  $X$  in one term of the multivariate polynomial. 'coeff' is a vector with each element being the coefficient of the corresponding term in powers

#### Value

if poly is of class 'multipol', it is a list with two components described below. If poly is such a list, the value is the corresponding multipol object

<span id="page-7-0"></span>8 evaluate experience of the contract of the contract of the contract of the contract of the contract of the contract of the contract of the contract of the contract of the contract of the contract of the contract of the c

#### Author(s)

Kem Phillips <kemphillips@comcast.net>

#### References

K Phillips, Symbolic Computation of the Central Moments of the Multivariate Normal Distribution, Journal of Statistical Software, 2010.

#### See Also

convert.multipol, evaluate.expected.polynomial, integrate.polynomial

### Examples

```
# create an mpoly object to work with (requires library mpoly) (not run)
# t0 <- mpoly::mpoly(list(c(coef=3,x1=2),c(coef=2,x1=1,x2=3),
# c(coef=-4,z=2),c(coef=1,x1=1,x2=2,z=1)))
# convert from mpoly to list representation (not run)
# t1 <- convert.mpoly(t0)
# convert from list representation to a multipol object(not run)
# t2 <- convert.multipol(t1)
# convert back to a list representation (not run)
# t3 <- convert.multipol(t2)
```
evaluate *Evaluate a multivariate moment*

### Description

Generic method for class moment to compute the numerical value of a moment at a specified covariance matrix from the output of callmultmoments

#### Usage

```
## S3 method for class 'moment'
evaluate(object,sigma)
```
#### Arguments

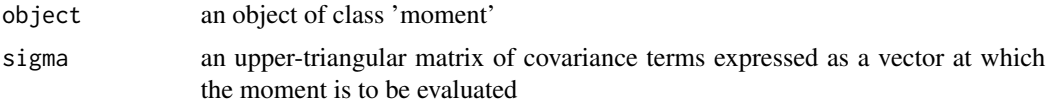

### <span id="page-8-0"></span>Details

object is normally the output of a call to callmultmoment. This is a list with first component the moment itself, the second component the set of upper-triangular matrices representing the moment, and the third component containing their corresponding coefficients. This is an object of class 'moment'.

### Value

numeric value of the moment at the specified covariance matrix

### Author(s)

Kem Phillips <kemphillips@comcast.net>

#### References

K Phillips, Symbolic Computation of the Central Moments of the Multivariate Normal Distribution, Journal of Statistical Software, 2010.

### See Also

callmultmoments and the simulate and toLatex methods from the symmoments package

#### Examples

```
evaluate(callmultmoments(c(1,2,3,4)),c(4,2,1,1,3,1,1,2,1,2))
# evaluates the moment at c(1,2,3,4) at the following covariance matrix
# 4 2 1 1
# 2 3 1 1
# 1 1 2 1
# 1 1 1 2
```
evaluate\_expected.polynomial

*Evaluate the expected value of a multivariate polynomial*

#### Description

Evaluate the expected value of a multivariate polynomial assuming a specified non-central multivariate distribution.

#### Usage

```
evaluate_expected.polynomial(poly,mu,sigma, envir='symmoments')
```
#### Arguments

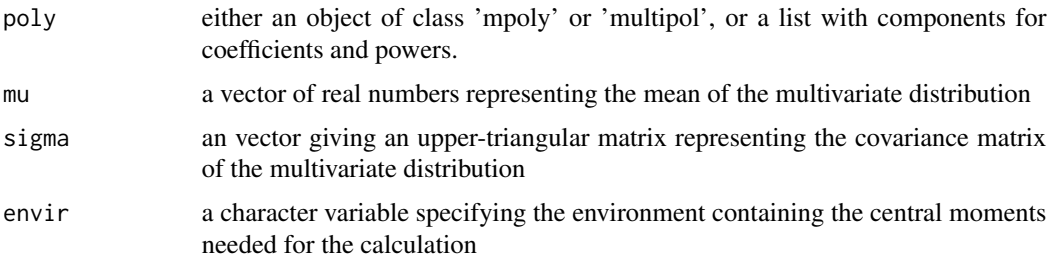

### Details

This function looks in the environment specified in the envir argument for the central moments needed in the calculation. The default is the symmoments environment. The computation stops with an error message if a required moment is not found in envir.

### Value

expected value of the multivariate polynomial at the specified multivariate normal mean and covariance matrix

### Author(s)

Kem Phillips <kemphillips@comcast.net>

#### References

K Phillips, Symbolic Computation of the Central Moments of the Multivariate Normal Distribution, Journal of Statistical Software, 2010.

### See Also

See the evaluate\_noncentral and make.all.moments functions.

#### Examples

```
# define a mpoly object for a multivariate polynomial and determine
# its expected value at specified mean and covariance matrix:
# note that all moments up to c(2,3,2) must exist in the symmoments
# environment. Use make.all.moments(c(2,3,2)) if necessary.
# use library(mpoly) for first statement below.
# t0 <- mpoly(list(c(coef=3,x1=2),c(coef=2,x1=1,x2=3),c(coef=-4,z=2),c(coef=1,x1=1,x2=2,z=1)))
```

```
# evaluate_expected.polynomial(t0,c(1,2,3),c(1,0,0,1,0,1))
```
<span id="page-10-0"></span>evaluate\_noncentral *Evaluate a noncentral multivariate moment*

#### Description

Computes the numerical value of a non-central moment at a specfied mean and specified covariance matrix

#### Usage

evaluate\_noncentral(moment,mu,sigma,envir='symmoments')

#### Arguments

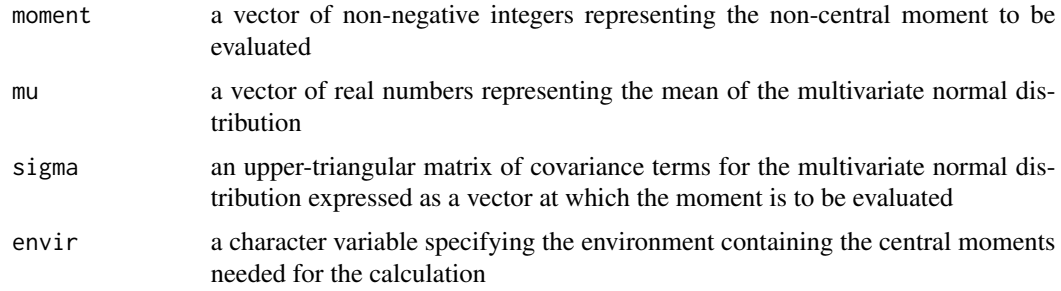

### Details

This function looks in the environment specified in the envir argument for the central moments needed in the calculation. The default is the symmoments environment. All even moments less than or equal to the moment argument are required. The computation stops with an error message if a required moment is not found in envir.

#### Value

numeric value of the moment at the specified mean and covariance matrix

### Author(s)

Kem Phillips <kemphillips@comcast.net>

### References

K Phillips, Symbolic Computation of the Central Moments of the Multivariate Normal Distribution, Journal of Statistical Software, 2010.

### See Also

See the evaluate.moment and make.all.moments functions.

### Examples

```
# evaluate_noncentral(c(3,1,2),c(3,4,1),c(4,2,1,3,1,2))
# evaluates the expected value of X1**3 X2 X3**2 at mean c(1,2,3)
# and at the following covariance matrix
# 4 2 1
# 2 3 1
# 1 1 2
# requires all moments up to c(3,1,2) to exist in the symmoments environment.
# use make.all.moments(c(3,1,2)) if necessary.
# use moments in the global environment:
# evaluate_noncentral(c(3,1,2),c(3,4,1),c(4,2,1,3,1,2),'.GlobalEnv')
```
integrate.polynomial *Numerically integrate a multivariate polynomial*

#### Description

Integrates a multivariate polynomial against a specified non-central multivariate distribution using ordinary integration by invoking the adaptIntegrate function from the cubature package.

#### Usage

integrate.polynomial(poly,mu,sigma,lower=NULL,upper=NULL)

#### Arguments

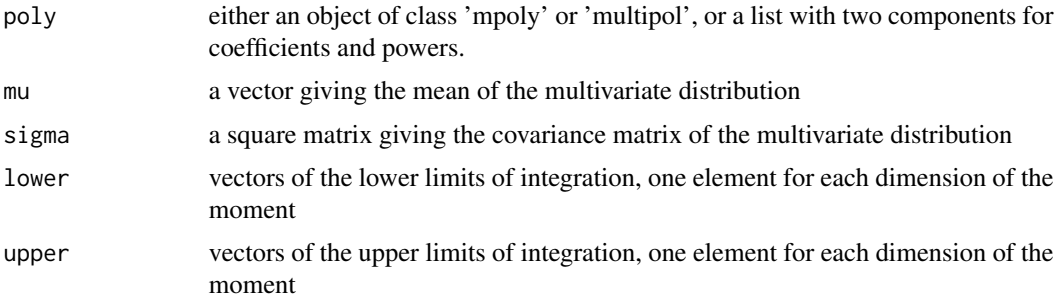

### Details

Defaults for lower and upper are -/+ 6 times the standard deviations (square roots of diagonal elements of the covariance matrix). If the polynomial is defined by a list, it has two components, coeff and powers. powers is a matrix. Each row represents the powers for a term in the polynomial. coeff is a vector. Each element is the coefficient of the corresponding power. Example corresponding to example below: list(coeff=c(3,2,-4,1),powers=matrix(c(2,0,0,1,3,0,0,0,2,1,2,1),ncol=3,byrow=TRUE))

<span id="page-11-0"></span>

### <span id="page-12-0"></span>Value

the expected value of the polynomial integrated against the multivariate normal distribution

### Author(s)

Kem Phillips <kemphillips@comcast.net>

### References

K Phillips, Symbolic Computation of the Central Moments of the Multivariate Normal Distribution, Journal of Statistical Software, 2010.

#### See Also

evaluate.expected.polynomial, multmoments, evaluate, and simulate in symmoments

### Examples

- # define a mpoly object for a multivariate polynomial, and
- # determine its expected value at specified mean and covariance matrix:

# t0 <- mpoly(list(c(coef=3,x1=2),c(coef=2,x1=1,x2=3),c(coef=-4,z=2),c(coef=1,x1=1,x2=2,z=1)))

# integrate.polynomial(t0,c(1,2,3),matrix(c(1,0,0,0,1,0,0,0,1),nrow=3,byrow=TRUE))

make.all.moments *Create all moments up to specified size in environment symmoments*

### Description

Create all central moment objects of a specified or smaller size in environment symmoments

### Usage

make.all.moments(moment,verbose=TRUE)

#### Arguments

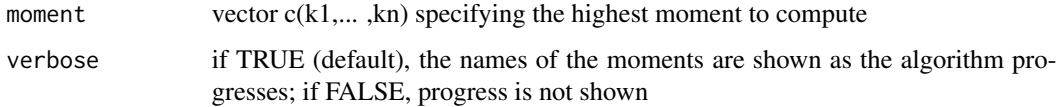

### Details

Unsorted moments, those with exponents are not in numeric order, are created in the symmoments environment using the tounsorted function to transform from the sorted moment. If symmoments does not exist, the user is prompted to create it using symmoments <- new.env().

If the sorted moment does not exist, it is created.

Moments of lower dimension are not created; for example, if  $c(2,4)$  is input, m20 is created, but m2 is not.

Moments are named mij..l, e.g., m136. If any exponent is greater than 9, lower case letters and then upper case letters are used. For example, m3bA is the name of the moment c(3,11,36).

The largest exponent allowed by this scheme is 9+26+26=61,

If an object with a name of this form exists but is not an object of class "moment", it is replaced (overwritten) by the moment object.

#### Value

all objects of class 'moment' up to the value given in moment are created in environment symmoments

#### Author(s)

Kem Phillips <kemphillips@comcast.net>

### References

K Phillips, Symbolic Computation of the Central Moments of the Multivariate Normal Distribution, Journal of Statistical Software, 2010.

### See Also

callmultmoments, tounsorted

### Examples

- # Compute all moments up to c(3,3)
- # First create the symmoments environment if it does not exist
- # symmoments <- new.env()
- # make.all.moments(c(3,3))

<span id="page-14-0"></span>

#### Description

Called by callmultmoments to compute representation of a multivariate normal moment using recursive algorithm

#### Usage

```
multmoments(moment,current.matrix,current.cell,moment.rep,row_col)
```
### Arguments

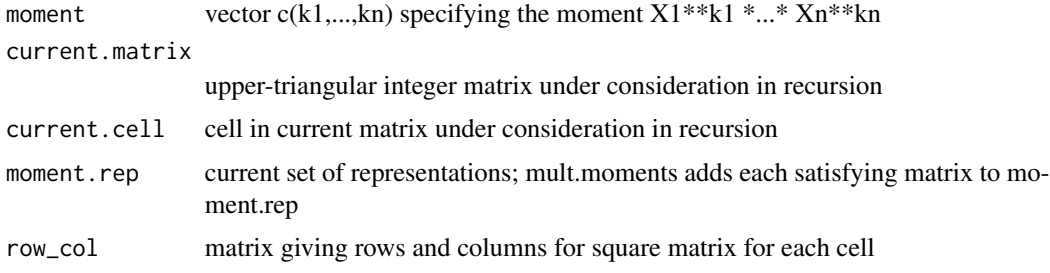

### Details

Each row of the representation gives the exponents for a single product of covariance terms. For example, (1,2,0) represents S11<sup>\*\*</sup>1 S12<sup>\*\*</sup>2 S22<sup>\*\*</sup>0, where the Sij are the covariances.

This function would normally only be called by callmultmoments.

#### Value

moment representation, moment.rep, augmented with additional representations

### Author(s)

Kem Phillips <kemphillips@comcast.net>

#### References

K Phillips, Symbolic Computation of the Central Moments of the Multivariate Normal Distribution, Journal of Statistical Software, 2010.

### See Also

callmultmoments (symmoments)

<span id="page-15-0"></span>

### Description

Prints an object of class 'moment'

### Usage

```
## S3 method for class 'moment'
print(x,...)
```
### Arguments

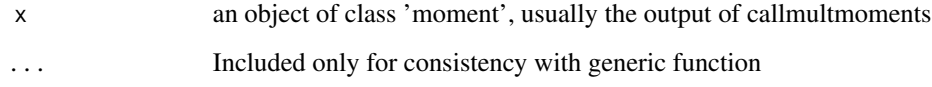

### Details

Prints the moment as E[X1\*\*k1 X2\*\*k2 ...]: followed by the lines of the representation with the corresponding coefficient attached

#### Author(s)

Kem Phillips <kemphillips@comcast.net>

### References

K Phillips, Symbolic Computation of the Central Moments of the Multivariate Normal Distribution, Journal of Statistical Software, 2010.

#### See Also

callmultmoments (symmoments)

### Examples

print(callmultmoments(c(1,2,3)))

<span id="page-16-0"></span>

### Description

Computes a multivariate normal moment by Monte Carlo integration

### Usage

```
## S3 method for class 'moment'
simulate(object,nsim,seed,Mean,Sigma,...)
```
#### Arguments

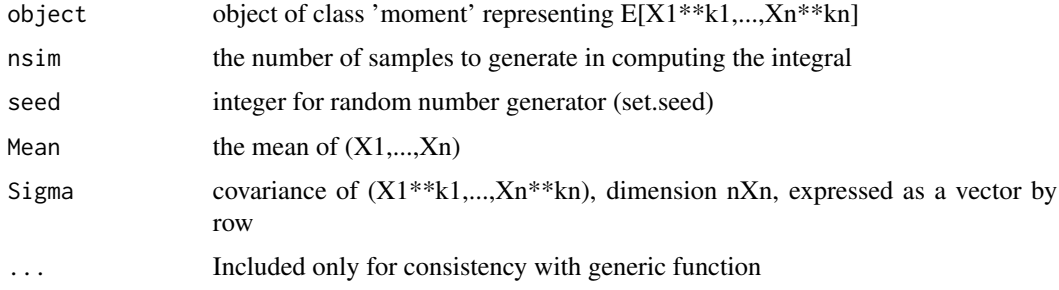

#### Value

Approximate value of the moment

#### Note

Non-central moments can be approximated by specifying Mean. For central moments, set Mean to a vector of 0s.

The mvtnorm package must be loaded for the function rmvnorm.

### Author(s)

Kem Phillips <kemphillips@comcast.net>

### References

Rizzo ML (2008). Statistical Computing with R. Chapman & Hall/CRC

### See Also

callmultmoments and the methods toLatex and evaluate from symmoments

### Examples

```
# Using 10000 samples, estimate the central moment for the moment c(2,4) at the covariance matrix
# 2 1
# 1 4
# and mean (0,0)library(mvtnorm)
simulate(callmultmoments(c(2,4)),10000,NULL,c(0,0),c(2,1,1,4))
```
toLatex.moment *LaTeX a multivariate moment*

#### Description

Computes a LaTeX representation sorted lexicographically of an object of class 'moment'

#### Usage

```
## S3 method for class 'moment'
toLatex(object,...)
```
### Arguments

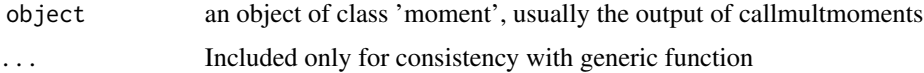

#### Details

The first element of the result is the moment expressed as an expected value  $(E[\dots] =)$ . The remaining lines are the LaTex representation broken at appropriate intervals for printing. (Individual terms for high dimensions will still overrun a printed line.) Double backslashes are inserted where LaTeX requires a backslash. These can be reset to single backslashes by writing the output to a file using the R function writeLines from the base package.

### Value

Character vector giving the LaTeX code for the symbolic moment

### Author(s)

Kem Phillips <kemphillips@comcast.net>

### References

K Phillips, Symbolic Computation of the Central Moments of the Multivariate Normal Distribution, Journal of Statistical Software, 2010.

<span id="page-17-0"></span>

### <span id="page-18-0"></span>toLatex\_noncentral 19

### See Also

callmultmoments and the evaluate method (symmoments)

### Examples

```
toLatex(callmultmoments(c(1,2,3)))
```
toLatex\_noncentral *Compute a Latex expression for a noncentral moment*

### Description

Compute a Latex expression for a noncentral moment

### Usage

```
toLatex_noncentral(moment,envir='symmoments')
```
#### Arguments

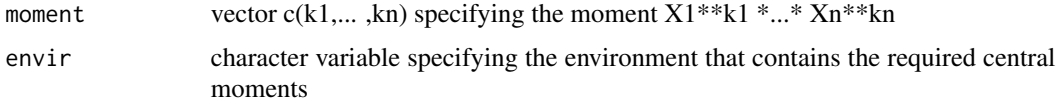

### Details

All required moment objects must exist in the specified environment, with default 'symmoments'. However, if the sorted version of an unsorted moment exists, the tounsorted function is used to obtain it.

### Value

A text value giving the Latex representation of moment where X is multivariate normal

#### Author(s)

Kem Phillips <kemphillips@comcast.net>

### References

K Phillips, Symbolic Computation of the Central Moments of the Multivariate Normal Distribution, Journal of Statistical Software, 2010.

### See Also

make.all.moments, tounsorted, callmultmoments and the method toLatex

#### <span id="page-19-0"></span>Examples

```
# Compute the Latex representation of the 2-dimensional moment c(1,3) (not run).
```
# This requires that all moments up to c(1,3) exist in the symmoments environment.

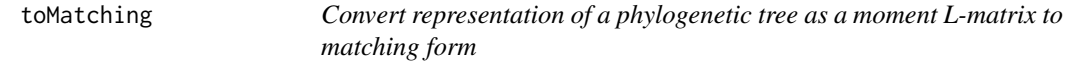

### Description

Function converts a tree in moment format to matching format.

The input can be an L-matrix object, a square L matrix, or an L matrix in reduced upper-triangular (vector) form.

The toMatching function sets its list output to class L-matching, which has 5 components, including the tree in matching format.

#### Usage

toMatching(L, type = NULL, tip.label = NULL)

#### **Arguments**

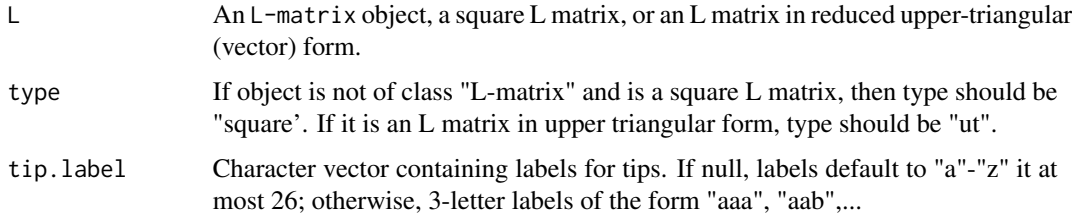

## Details

An L-matrix object is a list with 5 components: "L" is the L-matrix in square form. "L.ut" is the L-matrix in upper-triangular form. "Newick" is the Newick representation of the tree. "tip.label" is the character vector of tip labels. "tip.label.n" is the number of tips.

### Value

a matching representation of the phylogenetic tree corresponding to the input

### Author(s)

Kem Phillips <kemphillips@comcast.net

<sup>#</sup> toLatex\_noncentral(c(1,3))

#### <span id="page-20-0"></span>toMoment 21

### References

K Phillips, Symbolic Computation of the Central Moments of the Multivariate Normal Distribution, Journal of Statistical Software, 2010.

P.W. Diaconis and S. Holmes, Matchings and Phylogenetic Trees, Proc. Natl. Acad. Sci., 1998, 95(25), 14600-14602

#### See Also

functions toMoment and toNewick

#### Examples

```
# create a Newick object
exam.Newick \leftarrow "(((a,b),c),d);"
# convert to a moment L-matrix
exam.moment <- toMoment(exam.Newick)
# convert to matching format
exam.matching <- toMatching(exam.moment)
```
toMoment *Converts a tree from Newick or matching to moment format*

#### Description

Converts a tree from Newick or matching to moment format

#### Usage

```
toMoment(inputobject, tip.label = NULL)
```
### Arguments

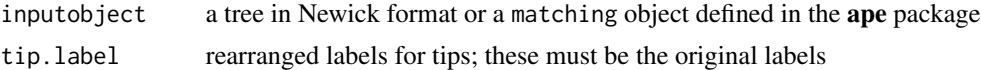

### Details

The L-matrix class consists of \$5\$ components: "L" is the L-matrix in square form. "L.ut" is the L-matrix in upper-triangular form. "Newick" is the Newick representation of the tree. "tip.label" is the character vector of tip labels. "tip.label.n" is the number of tips.

### Value

a moment L-matrix corresponding to the input phylogentic tree object

### Author(s)

Kem Phillips <kemphillips@comcast.net>

### <span id="page-21-0"></span>References

K Phillips, Symbolic Computation of the Central Moments of the Multivariate Normal Distribution, Journal of Statistical Software, 2010.

J. Felsenstein, The Newick tree format, 1990, http://evolution.genetics.washington.edu/phylip/newicktree.html

P.W. Diaconis and S. Holmes, Matchings and Phylogenetic Trees, Proc. Natl. Acad. Sci., 1998, 95(25), 14600-14602

#### See Also

functions toNewick and toMatching

### Examples

```
# create a Newick object
exam.Newick \leftarrow "(((a,b),c),d);"
# convert to a moment L-matrix
exam.moment <- toMoment(exam.Newick)
# convert to matching object
exam.matching <- toMatching(exam.moment)
# convert back to moment object
backto.moment <- toMoment(exam.matching)
```
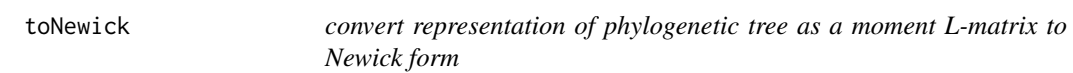

### Description

function converts a tree in moment format to Newick format.

The input can be an L-matrix object, a square \$L\$ matrix, or an \$L\$ matrix in reduced uppertriangular (vector) form.

The toNewick function sets its list output to class L-Newick, which has \$5\$ components, including the tree in Newick format.

### Usage

 $toNewick(L, type = NULL, tip-label = NULL)$ 

#### Arguments

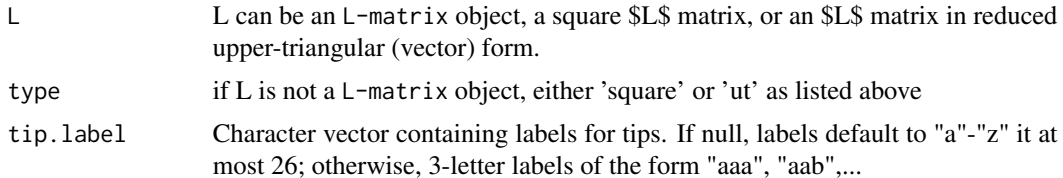

#### <span id="page-22-0"></span>tounsorted 23

#### Details

An L-matrix object is a list with 5 components: "L" is the L-matrix in square form. "L.ut" is the L-matrix in upper-triangular form. "Newick" is the Newick representation of the tree. "tip.label" is the character vector of tip labels. "tip.label.n" is the number of tips.

### Value

a Newick representation of the phylogenetic tree corresponding to the input

### Author(s)

Kem Phillips <kemphillips@comcast.net>

### References

K Phillips, Symbolic Computation of the Central Moments of the Multivariate Normal Distribution, Journal of Statistical Software, 2010.

J. Felsenstein, The Newick tree format, 1990, http://evolution.genetics.washington.edu/phylip/newicktree.html

P.W. Diaconis and S. Holmes, Matchings and Phylogenetic Trees, Proc. Natl. Acad. Sci., 1998, 95(25), 14600-14602

### See Also

functions toMoment and toMatching

#### Examples

```
# create a Newick object
exam.Newick \leftarrow "(((a,b),c),d);"
# convert to a moment L-matrix
exam.moment <- toMoment(exam.Newick)
# convert back to Newick format
backto.Newick <- toNewick(exam.moment)
```
tounsorted *Compute an unsorted central moment object from a sorted object*

#### **Description**

Produces an unsorted central moment object from a sorted object of class "moment".

Unsorted moments are those with exponents not in numeric order, e.g., m312.

### Usage

tounsorted(moment,sorted.moment)

24 tounsorted

### Arguments

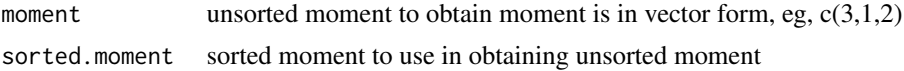

### Details

The unsorted moment is obtained by resorting the rows and columns of the sorted moment sucessively.

### Value

A object of class 'moment', which is a list with three components:

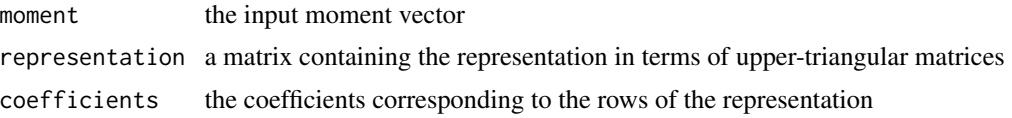

### Author(s)

Kem Phillips <kemphillips@comcast.net>

### References

K Phillips, Symbolic Computation of the Central Moments of the Multivariate Normal Distribution, Journal of Statistical Software, 2010.

### See Also

multmoments

### Examples

```
# obtain moment m312 from m123
tounsorted(c(3,1,2),callmultmoments(c(1,2,3)))
```
# <span id="page-24-0"></span>Index

```
callmultmoments (callmultmoments), 5
 convert.mpoly (convert.mpoly), 6
 convert.multipol (convert.multipol), 7
 evaluate (evaluate), 8
 evaluate_expected.polynomial
        (evaluate_expected.polynomial),
        9
 evaluate_noncentral
        (evaluate_noncentral), 11
 integrate.polynomial
        (integrate.polynomial), 12
 make.all.moments (make.all.moments),
        13
 multmoments (multmoments), 15
 simulate.moment (simulate.moment), 17
 symmoments (symmoments-package), 2
 symmoments-package
        (symmoments-package), 2
 toLatex_noncentral
        (toLatex_noncentral), 19
 tounsorted (tounsorted), 23
callmultmoments, 5
convert.mpoly, 6
convert.multipol, 7
evaluate, 8
evaluate_expected.polynomial, 9
evaluate_noncentral, 11
```
integrate.polynomial, [12](#page-11-0)

make.all.moments, [13](#page-12-0) multmoments, [15](#page-14-0)

print.moment, [16](#page-15-0) print.moment *(*print.moment*)*, [16](#page-15-0)

simulate.moment, [17](#page-16-0) symmoments-package, [2](#page-1-0) toLatex.moment, [18](#page-17-0) toLatex.moment *(*toLatex.moment*)*, [18](#page-17-0) toLatex\_noncentral, [19](#page-18-0) toMatching, [20](#page-19-0) toMoment, [21](#page-20-0) toNewick, [22](#page-21-0) tounsorted, [23](#page-22-0)